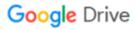

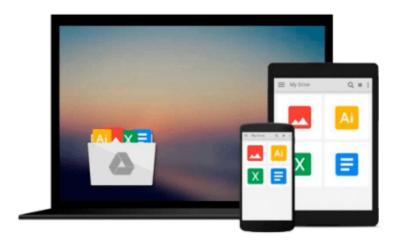

## **Interactive Applications Using Matplotlib**

Benjamin V. Root

Download now

Click here if your download doesn"t start automatically

### **Interactive Applications Using Matplotlib**

Benjamin V. Root

Interactive Applications Using Matplotlib Benjamin V. Root Don't just see your data, experience it!

#### **About This Book**

- Bring your users and your data closer with interactive visualizations using Matplotlib and Python
- Create user interfaces from scratch without needing a GUI toolkit, or insert new visualizations into your existing applications
- Pick up interactive aspects of Matplotlib and learn how widgets can be used to interact visually with data

#### Who This Book Is For

This book is intended for Python programmers who want to do more than just see their data. Experience with GUI toolkits is not required, so this book can be an excellent complement to other GUI programming resources.

#### What You Will Learn

- Add keymaps, mouse button actions, and custom events to your application
- Build and record animations of your plots
- Enhance your data display with buttons, sliders, and other widgets
- Insert Matplotlib figures into any GUI application
- Create a session recorder for your application
- Learn about Matplotlib's event handler to add custom events
- See Matplotlib as more than just a plotting library

#### In Detail

Matplotlib makes it easy to generate plots, histograms, power spectra, bar charts, error charts, and other kinds of plots, with just a few lines of code.

Interactive Applications Using Matplotlib will teach you how to turn your plots into fully interactive applications for data exploration and information synthesis. After being introduced to the plotting library, you'll learn how to create simple figures and come to grips with how they work. After these first steps, we will start work on a weather radar application.

Next, you will learn about Matplotlib's event handler to add not only keymaps and mouse actions but also custom events, enabling our radar application to transition from a simple visualization tool into a useful severe storm tracking application, complete with animations and widgets. The book will conclude with enhancements from the GUI toolkit of your choice.

**▶ Download** Interactive Applications Using Matplotlib ...pdf

Read Online Interactive Applications Using Matplotlib ...pdf

#### Download and Read Free Online Interactive Applications Using Matplotlib Benjamin V. Root

#### From reader reviews:

#### **James Edwards:**

Exactly why? Because this Interactive Applications Using Matplotlib is an unordinary book that the inside of the guide waiting for you to snap this but latter it will jolt you with the secret this inside. Reading this book beside it was fantastic author who have write the book in such incredible way makes the content within easier to understand, entertaining way but still convey the meaning entirely. So , it is good for you because of not hesitating having this ever again or you going to regret it. This amazing book will give you a lot of rewards than the other book possess such as help improving your ability and your critical thinking approach. So , still want to hold up having that book? If I were being you I will go to the book store hurriedly.

#### **Linnie Martinez:**

Beside this kind of Interactive Applications Using Matplotlib in your phone, it could possibly give you a way to get closer to the new knowledge or information. The information and the knowledge you will got here is fresh from oven so don't always be worry if you feel like an previous people live in narrow commune. It is good thing to have Interactive Applications Using Matplotlib because this book offers to you personally readable information. Do you at times have book but you rarely get what it's facts concerning. Oh come on, that won't happen if you have this with your hand. The Enjoyable agreement here cannot be questionable, such as treasuring beautiful island. Use you still want to miss that? Find this book in addition to read it from today!

#### **Rose Rowe:**

As we know that book is very important thing to add our know-how for everything. By a guide we can know everything you want. A book is a pair of written, printed, illustrated or even blank sheet. Every year seemed to be exactly added. This guide Interactive Applications Using Matplotlib was filled concerning science. Spend your time to add your knowledge about your technology competence. Some people has diverse feel when they reading some sort of book. If you know how big selling point of a book, you can feel enjoy to read a guide. In the modern era like today, many ways to get book that you wanted.

#### **Anna Chew:**

Reading a book make you to get more knowledge as a result. You can take knowledge and information from the book. Book is prepared or printed or highlighted from each source that will filled update of news. In this particular modern era like today, many ways to get information are available for an individual. From media social like newspaper, magazines, science guide, encyclopedia, reference book, novel and comic. You can add your knowledge by that book. Do you want to spend your spare time to spread out your book? Or just looking for the Interactive Applications Using Matplotlib when you required it?

# Download and Read Online Interactive Applications Using Matplotlib Benjamin V. Root #7U2M4W31ZCQ

## Read Interactive Applications Using Matplotlib by Benjamin V. Root for online ebook

Interactive Applications Using Matplotlib by Benjamin V. Root Free PDF d0wnl0ad, audio books, books to read, good books to read, cheap books, good books, online books, books online, book reviews epub, read books online, books to read online, online library, greatbooks to read, PDF best books to read, top books to read Interactive Applications Using Matplotlib by Benjamin V. Root books to read online.

# Online Interactive Applications Using Matplotlib by Benjamin V. Root ebook PDF download

Interactive Applications Using Matplotlib by Benjamin V. Root Doc

Interactive Applications Using Matplotlib by Benjamin V. Root Mobipocket

Interactive Applications Using Matplotlib by Benjamin V. Root EPub